*Madelung Constant Formulas...* 1/8

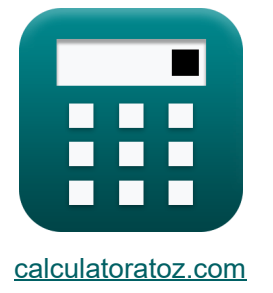

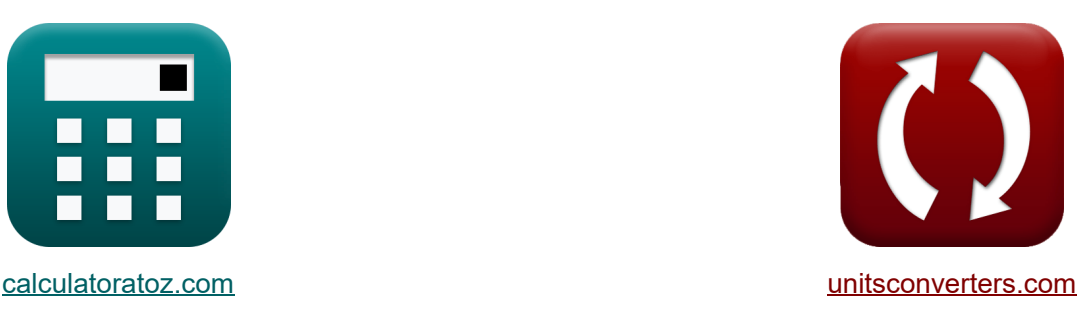

# **Madelung Constant Formuły**

[Kalkulatory!](https://www.calculatoratoz.com/pl) Przykłady! [konwersje!](https://www.unitsconverters.com/pl)

Przykłady!

Zakładka **[calculatoratoz.com](https://www.calculatoratoz.com/pl)**, **[unitsconverters.com](https://www.unitsconverters.com/pl)**

Najszerszy zasięg kalkulatorów i rośnięcie - **30 000+ kalkulatorów!** Oblicz z inną jednostką dla każdej zmiennej - **W wbudowanej konwersji jednostek!** Najszerszy zbiór miar i jednostek - **250+ pomiarów!**

Nie krępuj się UDOSTĘPNIJ ten dokument swoim znajomym!

*[Zostaw swoją opinię tutaj...](https://docs.google.com/forms/d/e/1FAIpQLSf4b4wDgl-KBPJGChMJCxFlqrHvFdmw4Z8WHDP7MoWEdk8QOw/viewform?usp=pp_url&entry.1491156970=Madelung%20Constant%20Formu%C5%82y)*

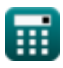

## **Lista 10 Madelung Constant Formuły**

**Madelung Constant** (3)  
\n1) Energia Madelunga przy użyciu calkowitej energii jonów (3)  
\n2) Energia Madelunga przy użyciu cakkowitej energii jonów na danej odległości  
\n3) Energia Madelunga przy użyciu cakkowitej energii jonów na danej odległości  
\n4. E<sub>M</sub> = E<sub>tot</sub> - 
$$
\left(\frac{B_M}{r_0^n - \{born\}}\right)
$$
  
\n6X - 5.9E^2-21J = 7.02E^2-23J -  $\left(\frac{4.1E^2-29}{(60A)^{0.9926}}\right)$   
\n7. **W** =  $\frac{E_{tot} - \left(\frac{B_M}{r_0^2 - \{born\}}\right) \cdot 4 \cdot \pi \cdot [Permitivity-vacuum] \cdot r_0}{-(q^2) \cdot \left((Change-e)^2\right)}$   
\n8. **W** =  $\frac{\left(E_{tot} - \left(\frac{B_M}{r_0^2 - \{born\}}\right)\right) \cdot 4 \cdot \pi \cdot [Permitivity-vacuum] \cdot r_0}{-(q^2) \cdot \left((Change-e)^2\right)}$   
\n8. **W** =  $\frac{(7.02E^2-23J - \left(\frac{4.1E^2-29}{(60A)^{0.9926}}\right) \cdot 4 \cdot \pi \cdot [Permitivity-vacuum] \cdot 60A}{-(0.3C)^2) \cdot \left((Change-e)^2\right)}$ 

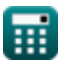

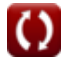

*Madelung Constant Formulas...* 3/8

**4) Madelung Constant przy użyciu Madelung Energy** 

$$
\boldsymbol{\kappa} \textbf{M} = \frac{- (E_M) \cdot 4 \cdot \pi \cdot [\text{Permitivity-vacuum}] \cdot r_0}{(q^2) \cdot \left( [\text{Charge-e}]^2 \right)}
$$
   
 
$$
\text{ex} \text{1.704092} = \frac{-(-5.9 \text{E}^2 - 21 \text{J}) \cdot 4 \cdot \pi \cdot [\text{Permitivity-vacuum}] \cdot 60 \text{A}}{(0.3 \text{C})^2) \cdot \left( [\text{Charge-e}]^2 \right)}
$$

**5) Madelung Constant przy użyciu przybliżenia Kapustinskiego** 

$$
\begin{array}{l} \hbox{$\mathbf{K}$} \hspace{1.8mm} \hbox{M} = 0.88 \cdot \text{N}_{\rm{ions}} \end{array}
$$
   
 
$$
\begin{array}{l} \hbox{Otworz kalkulator C} \\\hbox{or} \\\hbox{ex} \end{array}
$$

#### **6) Madelung Constant za pomocą równania Borna Landego**

$$
\begin{aligned} \boxed{\text{At} & \text{Out: } \text{Kalkulator C}} \\ \boxed{\text{M} = \frac{-U \cdot 4 \cdot \pi \cdot \left[\text{Permitivity-vacuum}\right] \cdot r_0}{\left(1 - \left(\frac{1}{n_{\text{born}}}\right)\right) \cdot \left(\left[\text{Charge-e}\right]^2\right) \cdot \left[\text{Avaga-no}\right] \cdot z^+ \cdot z^-} \\ \boxed{\text{ex} \frac{-3500 \text{J/mol} \cdot 4 \cdot \pi \cdot \left[\text{Permitivity-vacuum}\right] \cdot 60 \text{A}}{\left(1 - \left(\frac{1}{0.9926}\right)\right) \cdot \left(\left[\text{Charge-e}\right]^2\right) \cdot \left[\text{Avaga-no}\right] \cdot 4 \text{C} \cdot 3 \text{C}}} \end{aligned}
$$

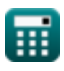

*Madelung Constant Formulas...* 4/8

**7) Madelung Constant za pomocą równania Borna-Mayera** 

| <b>A</b>                                                                                                    | <b>Otwórz kalkulator</b>                                                                                                    |                                                             |                          |
|----------------------------------------------------------------------------------------------------|----------------------------------------------------------------------------------------------------|-------------------------------------------------------------|--------------------------|
| $M = \frac{-U \cdot 4 \cdot \pi \cdot [\text{Permitivity-vacuum}] \cdot r_0}{[Avaga-no] \cdot z^+ \cdot z^- \cdot \left( [\text{Charge-e}]^2 \right) \cdot \left( 1 - \left( \frac{\rho}{r_0} \right) \right)}$ \n |                                                                                                    |                                                             |                          |
| <b>ex</b>                                                                                                    | $1.716794 = \frac{-3500 \text{ J/mol} \cdot 4 \cdot \pi \cdot [\text{Permitivity-vacuum}] \cdot 60 \text{ A}}{[Avaga-no] \cdot 4 \text{ C} \cdot 3 \text{ C} \cdot \left( [\text{Charge-e}]^2 \right) \cdot \left( 1 - \left( \frac{60.44 \text{ A}}{60 \text{ A}} \right) \right)}$ \n |                                                             |                          |
| <b>8</b> ) Madelung Constant ze stalą interakcji odpychania                                                                                                    |                                                                                                    |                                                             |                          |
| <b>A</b>                                                                                                    | $M = \frac{B_M \cdot 4 \cdot \pi \cdot [\text{Permitivity-vacuum}] \cdot n_{\text{born}}}{(q^2) \cdot \left( [\text{Charge-e}]^2 \right) \cdot \left( r_0^{\text{Aborn}-1} \right)}$ \n                                                                                                 |                                                             |                          |
| <b>ex</b>                                                                                                    | $1.702967 = \frac{4.1 E^2 - 29 \cdot 4 \cdot \pi \cdot [\text{Permitivity-vacuum}] \cdot 0.9926}{\left( (0.3 C)^2 \right) \cdot \left( [\text{Charge-e}]^2 \right) \cdot \left( (60 \text{ A})^{0.9926-1} \right)}$ \n                                                                  |                                                             |                          |
| <b>9)</b> Madelung Energy                                                                                                    | <b>1</b>                                                                                                    | $M \cdot (q^2) \cdot \left( [\text{Charge-e}]^2 \right)$ \n | <b>Ctwórz kalkulator</b> |
| <b>2</b>                                                                                                    | $E_M = -\frac{M \cdot (q^2) \cdot \left( [\text{Charge-e}]^2 \right)}{4 \cdot \pi \cdot [\text{Permitivity-vacuum}] \cdot r_0}$                                                                                                    |                                                             |                          |

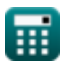

#### **10) Madelung Stała przy użyciu całkowitej energii jonów przy danej interakcji odpychającej**

$$
\begin{aligned} \boxed{\mathbf{M} = \frac{\left(\mathbf{E}_{\text{tot}} - \mathbf{E}\right) \cdot 4 \cdot \pi \cdot \left[\text{Permitivity-vacuum}\right] \cdot \mathbf{r}_0}{-\left(\mathbf{q}^2\right) \cdot \left(\left[\text{Charge-e}\right]^2\right)}} \\ \text{ex} \\ \boxed{1.692481 = \frac{\left(7.02\mathbf{E}^{\texttt{^{\text{-}}}}\text{-}23\mathbf{J} - 5.93\mathbf{E}^{\text{-}}\text{-}21\mathbf{J}\right) \cdot 4 \cdot \pi \cdot \left[\text{Permitivity-vacuum}\right] \cdot 60\mathbf{A}} - \left(\left(0.3\mathbf{C}\right)^2\right) \cdot \left(\left[\text{Charge-e}\right]^2\right)} \end{aligned}}
$$

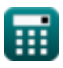

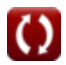

## **Używane zmienne**

- **B<sup>M</sup>** Odpychająca stała interakcji dana M
- **E** Odpychające oddziaływanie między jonami *(Dżul)*
- **E<sup>M</sup>** Energia Madelunga *(Dżul)*
- **Etot** Całkowita energia jonu w krysztale jonowym *(Dżul)*
- **M** Stała Madelunga
- **nborn** Urodzony wykładnik
- **Nions** Liczba jonów
- **q** Opłata *(Kulomb)*
- **r<sup>0</sup>** Odległość najbliższego podejścia *(Angstrom)*
- **U** Energia sieci *(Joule / Mole)*
- **z -** Szarża Anion *(Kulomb)*
- **z <sup>+</sup>** Szarża kationów *(Kulomb)*
- **ρ** Stała W zależności od ściśliwości *(Angstrom)*

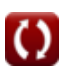

## **Stałe, funkcje, stosowane pomiary**

- Stały: **pi**, 3.14159265358979323846264338327950288 *Archimedes' constant*
- Stały: **[Avaga-no]**, 6.02214076E23 *Avogadro's number*
- Stały: **[Charge-e]**, 1.60217662E-19 Coulomb *Charge of electron*
- Stały: **[Permitivity-vacuum]**, 8.85E-12 Farad / Meter *Permittivity of vacuum*
- Pomiar: **Długość** in Angstrom (A) *Długość Konwersja jednostek*
- Pomiar: **Energia** in Dżul (J) *Energia Konwersja jednostek*
- Pomiar: **Ładunek elektryczny** in Kulomb (C) *Ładunek elektryczny Konwersja jednostek*
- Pomiar: **Entalpia molowa** in Joule / Mole (J/mol) *Entalpia molowa Konwersja jednostek*

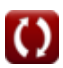

#### **Sprawdź inne listy formuł**

**Madelung Constant Formuły** 

Nie krępuj się UDOSTĘPNIJ ten dokument swoim znajomym!

#### **PDF Dostępne w**

[English](https://www.calculatoratoz.com/PDF/Nodes/7977/Madelung-constant-Formulas_en.PDF) [Spanish](https://www.calculatoratoz.com/PDF/Nodes/7977/Madelung-constant-Formulas_es.PDF) [French](https://www.calculatoratoz.com/PDF/Nodes/7977/Madelung-constant-Formulas_fr.PDF) [German](https://www.calculatoratoz.com/PDF/Nodes/7977/Madelung-constant-Formulas_de.PDF) [Russian](https://www.calculatoratoz.com/PDF/Nodes/7977/Madelung-constant-Formulas_ru.PDF) [Italian](https://www.calculatoratoz.com/PDF/Nodes/7977/Madelung-constant-Formulas_it.PDF) [Portuguese](https://www.calculatoratoz.com/PDF/Nodes/7977/Madelung-constant-Formulas_pt.PDF) [Polish](https://www.calculatoratoz.com/PDF/Nodes/7977/Madelung-constant-Formulas_pl.PDF) [Dutch](https://www.calculatoratoz.com/PDF/Nodes/7977/Madelung-constant-Formulas_nl.PDF)

*10/1/2023 | 12:28:13 PM UTC [Zostaw swoją opinię tutaj...](https://docs.google.com/forms/d/e/1FAIpQLSf4b4wDgl-KBPJGChMJCxFlqrHvFdmw4Z8WHDP7MoWEdk8QOw/viewform?usp=pp_url&entry.1491156970=Madelung%20Constant%20Formu%C5%82y)*

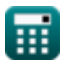